Design & Analysis of Experiments

Orthogonal Latin Squares:

Two latin squares each of the same order, Bay, r are said to be orthogonal if when one is surprimposed on the other each symbol of one falls on each symbol of the other once and only ance.

For example; the following two latin squares are orthogonal.

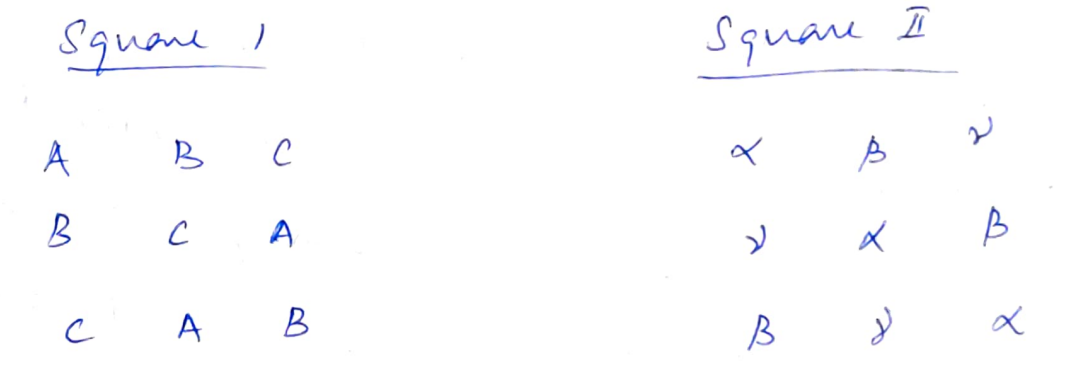

seffi Latin Squares A Latin square of order & is an arrangement of 8 symbols in 2<sup>2</sup> units arranged in an  $\tau \times \tau$  square such that every symbol in each sow and once in each OClurs ones of the square. Column set of latin squares is said to be mitually  $\mathbb{A}$ osthogonal. exthogonal if every pair of these squares is

Maximum Nunitur of Orthogonal Latin Squares (

The number of outtoo, latin 19. of order & can be at the most 8-1. This can be proved as below. A L.S is said to be in a substandant form if the symbols ocean in its first row in the natural order. If the symposis used one the alphabets A, B, C, etc., then in the first raw they occur in the alphabetic order to make a LS substandard. It is always prevoible to write Datho. L.s in mbstandard form by hairng a suitable permutation ever the symbols. tor example, the following LS can be written. in the substandard form by permuting 2 to A,  $A \not b$ ,  $B$ ,  $C \not b$ ,  $C$  and  $B \not b$ . Original Square Standard Square  $D$   $A$   $C$   $B$  $A$   $B$   $C$   $D$ A  $C$   $B$   $D$  $BC$   $D$   $A$ 

 $\begin{array}{ccccccccc}\nB & D & A & -C\n\end{array}$  $D A B C$ C B D A  $C$   $D$   $A$   $B$ 

We assume that all the orthogonal LS are in the substandard form.

In an Ortho. LS of order of any of  $r-1$  symbols can be written in the second position of the first column, the remaining symbol occur in the first position of this column. As in Rach square a different symbol is to occur in this travition, the number of met squares can be at the most  $r-1$ . When r is either a prime vs a prime power<br>all the (r-1) anthone L.S can be constructed, when r is the product of different primes or prime powers, MacNaish (1922) and Mann (1942) gave methods of construction of (S-1) enthor squares of order & where s is the minimum forme or prime foura factor of r. We have given below a unitied method of Construction of oother  $LS$  of order  $x$ , by which  $(t-1)$ entro, squares can be obtained where, (1)  $t = s$  if  $\sigma$  is the product of different primes and S is the minimum of the prime (00) prime power factor of 8 and (ii)  $t = \tilde{v}$  if  $\tilde{v}$  is a prime is a prime power.

Constanction of Ortho Latin Squares! Let  $(\gamma_5, \gamma_1, \gamma_2, ..., \gamma_p)$  where each bactor,  $\beta_i^o$  is either a prime or a prime power. We shall use

Galois field bar the  $s_i$  elements of GF ( $s_i$ ) (i=1,2, ..., P) for forming combinations of elements of the p different fields as below.

Let us combine the elements trom the p different fields taking one from each field in all possible ways. There are evidently & sureh combinations. If r to a prime or prime power, then  $p=1$  and each such combination is just an element of its field. We shall use med combinations of the p-field elements as symbols for writing the Latin Squares. Let the  $\tau$  combinations be written in a

sow and again is a column no as to obtain the summation table of all possible sums, two by two, of the now-column combination. This column will be called the principal Column and the row, the principal row. By addition or multiplication of two Combinations means addition or multiplication of each pair of corresponding elements, in

the two combinations in the respective fields. It can be earily seen that the summation table gives a Latin Square. Next, each combination in the puissipal column is multiplied by a Combination, say,  $(a_1, a_2, ..., a_p)$ , where  $a_i \neq 0$  or! (i=1,2, ... v). The resultant column is the second principal column. Again, another summation table is found by using this second principal column and the first pinocipal row. This table gives a second latin square which is orthogonal to the one obtained earlier. Again, a third puncipal column is obtained by multiphying the different elements in the first principal column by amother multiplier, say,  $(b_1, b_2, ..., b_p)$ , where  $b_{\lambda} \neq b_{\lambda}$  or  $(m_0 (i=1, 2, ..., p))$ that is, the multipliers are chooses that no element in any field to repeated in the dibberent multipliers. A third latin square is obtained by adding the third principal column and the first principal row. This square is orthogonal to the previous two. This proces is continued till suitable multipliers are available.  $\bar{I}_b$   $\rightarrow$  is a prime or a prime power, each multiplier combination consists of only one

element. Le com, therefore, get (8-2) multiplier which are the different non-zero elements in its field other than unity. Construction of outr. L.S of order 4: The elements in GF (2) au 0,1.  $x^2$  with  $x^2 + x + 1$  as the minimums for. The three summation table gives three ortho. Tables of summations of the elements of G.F (2).  $2.5.$ Principal Row First Principal Cohimn  $\begin{array}{ccc} 0 & 1 & \alpha & \alpha^2 \\ \hline 0 & 1 & \alpha & \alpha^2 \end{array}$  $\overline{O}$  $1$  0  $\propto$   $2$   $\propto$  $\alpha$   $\alpha^2$  0  $\prime$  $\propto$  $\alpha^2$   $\alpha$  1  $\mathcal{O}$  $\propto^2$ Third Principal) Second Principal Column obtained by Column obtained by multiplying by  $\alpha$  $0$   $\begin{pmatrix} 0 & 1 & \alpha & \alpha^2 \end{pmatrix}$  $0$   $\alpha$   $\alpha^2$  $\mathcal{O}$  $\alpha^2$   $\alpha^2 \alpha$  0  $\alpha$   $\alpha$  0 /  $\alpha$  $|10x^2$  $\propto$ <sup>2</sup>  $\mathcal{L}$  $\alpha^2 \alpha + \alpha$  $\alpha \alpha^2$  $\propto$  $10 x^2 x$